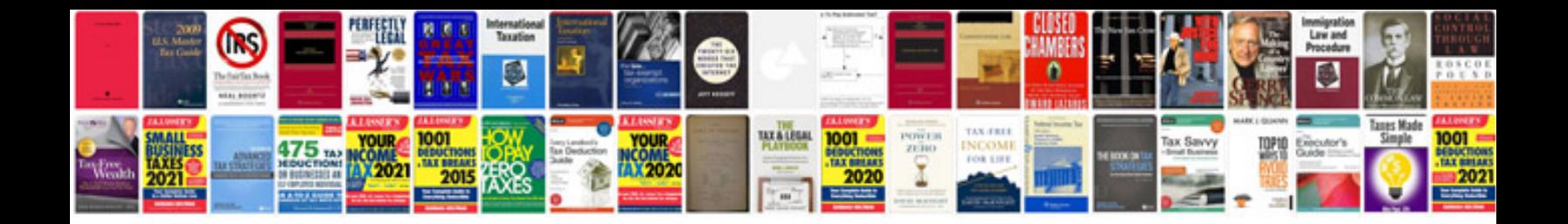

**How to save excel 2007 file in format**

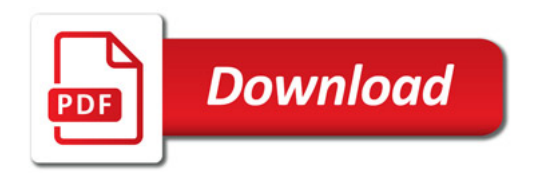

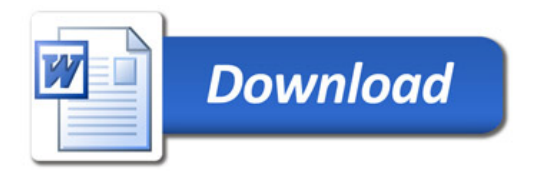